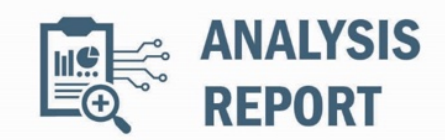

10454006.r4.v2 2023-08-08

# Malware Analysis Report

## **Notification**

This report is provided "as is" for informational purposes only. The Department of Homeland Security (DHS) does not provide any warranties of any kind regarding any information contained herein. The DHS does not endorse any commercial product or service referenced in this bulletin or otherwise.

This document is marked TLP:CLEAR--Recipients may share this information without restriction. Sources may use TLP:CLEAR when information carries minimal or no foreseeable risk of misuse, in accordance with applicable rules and procedures for public release. Subject to standard copyright rules, TLP:CLEAR information may be shared without restriction. For more information on the Traffic Light Protocol (TLP), see http://www.cisa.gov/tlp.

### **Summary**

### **Description**

CISA obtained four malware samples - including SEASPY and WHIRLPOOL backdoors. The device was compromised by threat actors exploiting CVE-2023-2868, a former zero-day vulnerability affecting versions 5.1.3.001-9.2.0.006 of Barracuda Email Security Gateway (ESG).

SEASPY is a persistent and passive backdoor that masquerades as a legitimate Barracuda service "BarracudaMailService" that allows the threat actors to execute arbitrary commands on the ESG appliance.

WHIRLPOOL is a backdoor that establishes a Transport Layer Security (TLS) reverse shell to the Command-and-Control (C2) server.

For information about related malware, specifically information on the initial exploit payload, a second SEASPY backdoor variant, and the SUBMARINE backdoor, see CISA Alert: CISA Releases Malware Analysis Reports on Barracuda Backdoors.

#### **Submitted Files (4)**

29a41174eb9a39e0ad712ed5063c561e9c2e1db1f8f6b04b2ca369a6efc3ac9b (QuoVadis\_Root\_CA\_1\_G3.pem) 3f26a13f023ad0dcd7f2aa4e7771bba74910ee227b4b36ff72edc5f07336f115 (BarracudaMailService.old) 83ca636253fd1eb898b244855838e2281f257bbe8ead428b69528fc50b60ae9c (rverify) 9bb7addd96f99a29658aca9800b66046823c5ef0755e29012983db6f06a999cf (resize\_reisertab)

## **Findings**

### **3f26a13f023ad0dcd7f2aa4e7771bba74910ee227b4b36ff72edc5f07336f115**

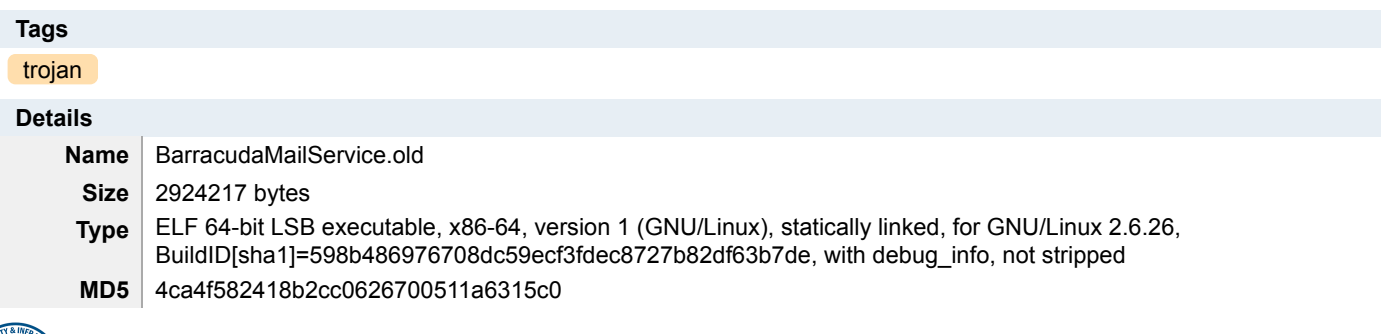

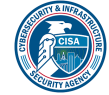

**SHA1** 0ea36676bd7169bcbf432f721c4edb5fde0a46a9

**SHA256** 3f26a13f023ad0dcd7f2aa4e7771bba74910ee227b4b36ff72edc5f07336f115

**SHA512** 71e0aaaf8981782ccb09331548d2458671d1dd65433052e44583ece98fffda9b6f0a3805d6d9c653dd0e1378602a7c1a 3b0482a563b6644af49c908876ec1a3b

**ssdeep** 49152:X7PdfV6LWGqla76yHbSgfrNr1glmyifFTZwwP80WhpKG:zdfBlm6cbxr1pDw30WhpKG

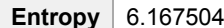

## **Antivirus**

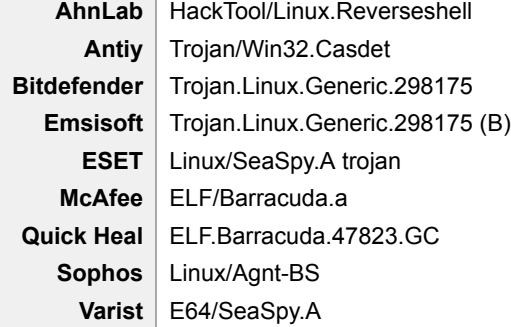

## **YARA Rules**

• rule CISA\_10452108\_01 : SEASPY backdoor communicates\_with\_c2 installs\_other\_components

#### { meta:

```
 Author = "CISA Code & Media Analysis"
     Incident = "10452108"
     Date = "2023-06-20"
     Last_Modified = "20230628_1000"
     Actor = "n/a"
     Family = "SEASPY"
     Capabilities = "communicates-with-c2 installs-other-components"
     Malware_Type = "backdoor"
     Tool_Type = "unknown"
     Description = "Detects malicious Linux SEASPY samples"
    SHA256_1 = "3f26a13f023ad0dcd7f2aa4e7771bba74910ee227b4b36ff72edc5f07336f115"
     SHA256_2 = "69935a1ce0240edf42dbe24535577140601bcf3226fa01e4481682f6de22d192"
     SHA256_3 = "5f5b8cc4d297c8d46a26732ae47c6ac80338b7be97a078a8e1b6eefd1120a5e5"
     SHA256_4 = "10efa7fe69e43c189033006010611e84394569571c4f08ea1735073d6433be81"
  strings:
     $s0 = { 2e 2f 42 61 72 72 61 63 75 64 61 4d 61 69 6c 53 65 72 76 69 63 65 20 65 74 68 30 }
     $s1 = { 75 73 61 67 65 3a 20 2e 2f 42 61 72 72 61 63 75 64 61 4d 61 69 6C 53 65 72 76 69 63 65 20 3c 4e 65 74 77 6f 72
6b 2d 49 6e 74 65 72 66 61 63 65 }
    $s2 = {656e 7465 72206f 70656e 20747479207368656c} $s3 = { 25 64 00 4e 4f 20 70 6f 72 74 20 63 6f 64 65 }
     $s4 = { 70 63 61 70 5f 6c 6f 6f 6b 75 70 6e 65 74 3a 20 25 73 }
    $s5 = {43 68 69 6c 64 20 70 72 6f 63 65 73 73 20 69 64 3a 25 64 }$s6 = {5b 2a 5d 53 75 63 63 65 73 73 21} $a7 = { bf 90 47 90 ec 18 fe e3 83 e2 a9 f7 8d 85 18 1d }
    \$a8 = \{ 81 35 1e 60 94 ab 2a ba 5d 60 37 76 69 19 9f 1e \} $a9 = { 6a 8e c7 89 ce c1 fe 64 78 a6 e1 c5 fe 03 d1 a7 }
     $a10 = { c2 ff d1 0d 24 23 ec c0 57 f9 8d 4b 05 34 41 b8 }
  condition:
    uint32(0) == 0x464c457f and (all of ($s<sup>*</sup>)) or (all of ($a<sup>*</sup>))
```
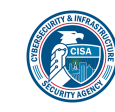

}

No matches found.

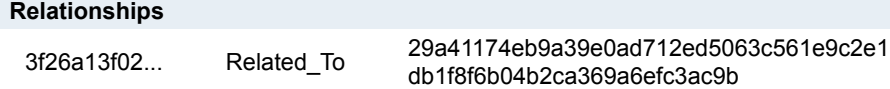

### **Description**

This artifact is a 64-bit Executable and Linkable Format (ELF) file that has been identified as a "SEASPY" malware variant installed as a system service. The malware is a persistent backdoor that masquerades as a legitimate Barracuda Networks service. The malware is designed to listen to commands received from the Threat Actor's (TA's) C2 through TCP packets. When executed, the malware uses libpcap sniffer to monitor traffic for a magic packet on TCP port 25 (Simple Mail Transfer Protocol (SMTP)) and TCP port 587. It checks the network packet captured for a hard-coded string "oXmp". When the right sequence of packets is captured, it establishes a TCP reverse shell to the TA's C2 server for further exploitation. This allows the TA to execute arbitrary commands on the compromised system.

The malware is based on an open-source backdoor program named "cd00r" and it is executed using the parameter below:

--Begin argument-- Usage: "./BarracudaMailService <Network-Interface>" Sample: "./<malware> eth0" --End argument--

### **29a41174eb9a39e0ad712ed5063c561e9c2e1db1f8f6b04b2ca369a6efc3ac9b**

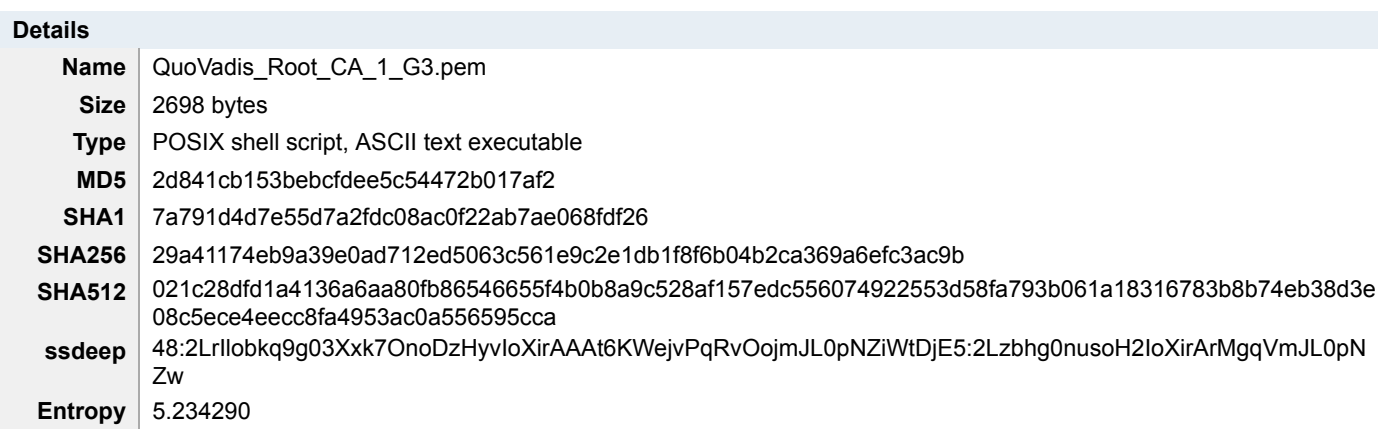

## **Antivirus**

No matches found.

### **YARA Rules**

• rule CISA\_10454006\_10 : trojan persists\_after\_system\_reboot

```
{
  meta:
     Author = "CISA Code & Media Analysis"
     Incident = "10454006"
     Date = "2023-07-20"
     Last_Modified = "20230726_1700"
     Actor = "n/a"
     Family = "n/a"
     Capabilities = "persists-after-system-reboot"
     Malware_Type = "trojan"
     Tool_Type = "unknown"
     Description = "Detects script samples known to start SEASPY after reboot"
     SHA256 = "29a41174eb9a39e0ad712ed5063c561e9c2e1db1f8f6b04b2ca369a6efc3ac9b"
  strings:
```
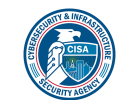

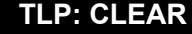

\$s1 = { 21 20 2d 64 20 24 7b 72 63 5f 62 61 73 65 7d 2f 72 63 24 7b 72 75 6e 6c 65 76 65 6c 7d 2e 64 }

 \$s2 = { 52 75 6e 6e 69 6e 67 20 73 63 72 69 70 74 73 20 66 6f 72 20 72 75 6e 6c 65 76 65 6c 20 24 72 75 6e 6c 65 76 65 6c }

 \$s3 = { 5b 20 2d 66 20 24 7b 70 72 65 76 5f 73 74 61 72 74 7d 20 5d 20 26 26 20 5b 20 21 20 2d 66 20 24 7b 73 74 6f 70 7d 20 5d 20 26 26 20 63 6f 6e 74 69 6e 75 65 }

 \$s4 = { 24 7b 69 7d 20 73 74 61 72 74 20 3e 3e 2f 72 6f 6f 74 2f 62 6f 6f 74 2e 6c 6f 67 20 32 3e 3e 2f 72 6f 6f 74 2f 62 6f 6f 74 2e 6c 6f 67 }

```
 $s5 = { 2f 73 62 69 6e 2f 42 61 72 72 61 63 75 64 61 4d 61 69 6c 53 65 72 76 69 63 65 20 65 74 68 30 }
 condition:
```
all of them

}

## **ssdeep Matches**

No matches found.

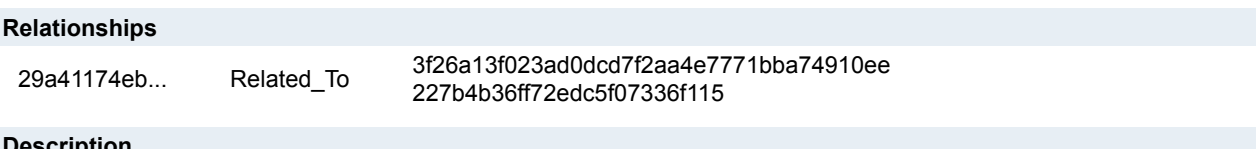

#### **Description**

This artifact is an initialization script. Upon its execution it sets terminal settings to default using the 'stty sane' command. It then runs through the process of setting a runlevel variable and stops other services that were started by a previous runlevel. It also kills any services that are running on the current runlevel. Next, the script will start its associated services at the current runlevel. After logging functionalities are started, the script will then check if the runlevel is 3, which will result in the terminal screen being cleared using /usr/bin/clear. Finally, the script contains the command "/sbin/BarracudaMailService eth0" at the end. BarracudaMailService will be started automatically when the initialization script is run on the network interface eth0. BarracudaMailService is a known name for the SEASPY backdoor.

#### **Screenshots**

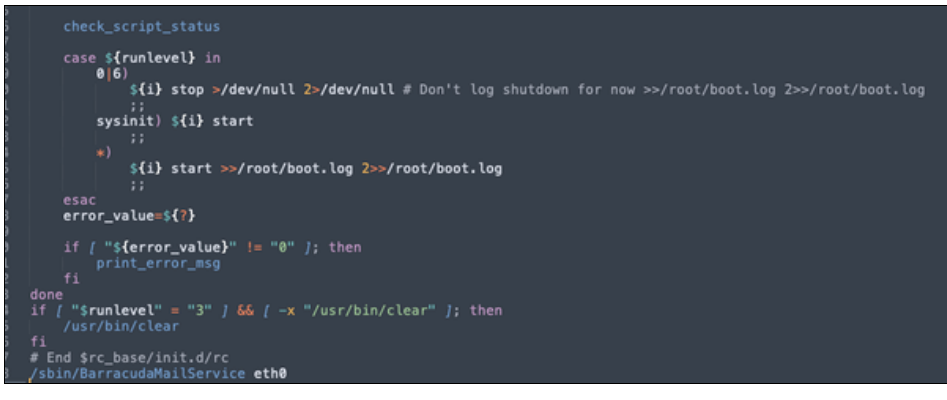

**Figure 1. -** At the end of the script the string "/sbin/BarracudaMailService eth0" is specified.

### **9bb7addd96f99a29658aca9800b66046823c5ef0755e29012983db6f06a999cf**

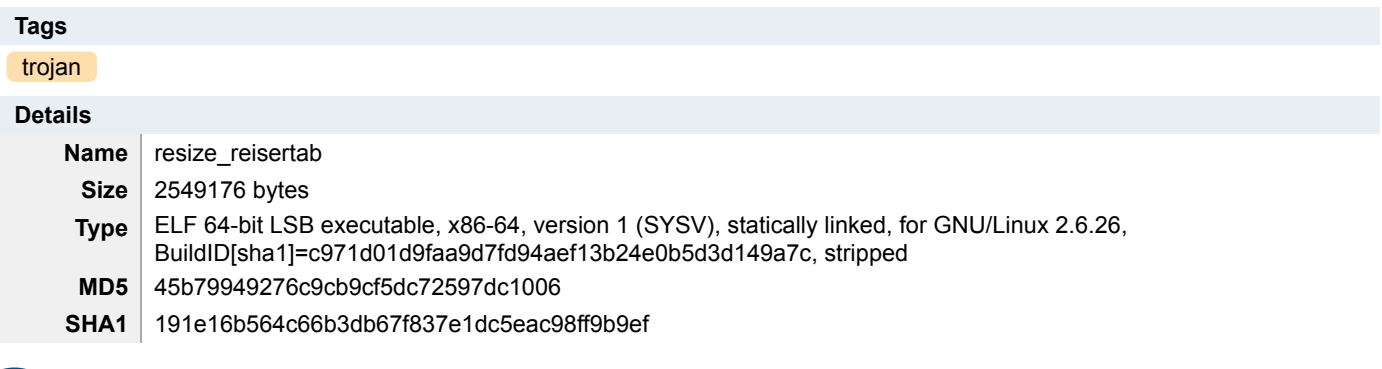

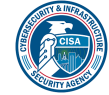

**SHA256** 9bb7addd96f99a29658aca9800b66046823c5ef0755e29012983db6f06a999cf **SHA512** 0f4307b5f48c193c1036b56b3cf569f79cb8fc2306f8f796d5548bcd5a96fc52127d2186d980c71d5917eb6d6026e92405 a3cd453011503515e2e4f3311201c3 **ssdeep** 49152:4TnrmLlCGFyVfj+QCH2qirsZZrnYgBbfhceT+c02:KnrXxj317rs/NocJ **Entropy** 6.227206

#### **Antivirus**

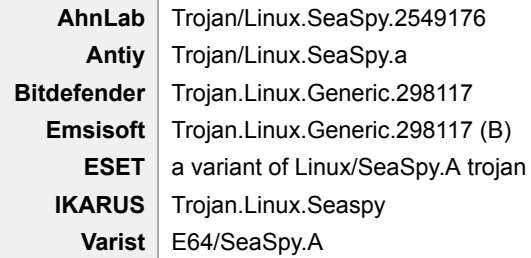

### **YARA Rules**

• rule CISA\_10452108\_01 : SEASPY backdoor communicates\_with\_c2 installs\_other\_components

#### { meta:

```
 Author = "CISA Code & Media Analysis"
     Incident = "10452108"
     Date = "2023-06-20"
     Last_Modified = "20230628_1000"
     Actor = "n/a"
     Family = "SEASPY"
     Capabilities = "communicates-with-c2 installs-other-components"
    Malware Type = "backdoor"
     Tool_Type = "unknown"
     Description = "Detects malicious Linux SEASPY samples"
     SHA256_1 = "3f26a13f023ad0dcd7f2aa4e7771bba74910ee227b4b36ff72edc5f07336f115"
     SHA256_2 = "69935a1ce0240edf42dbe24535577140601bcf3226fa01e4481682f6de22d192"
     SHA256_3 = "5f5b8cc4d297c8d46a26732ae47c6ac80338b7be97a078a8e1b6eefd1120a5e5"
     SHA256_4 = "10efa7fe69e43c189033006010611e84394569571c4f08ea1735073d6433be81"
  strings:
     $s0 = { 2e 2f 42 61 72 72 61 63 75 64 61 4d 61 69 6c 53 65 72 76 69 63 65 20 65 74 68 30 }
     $s1 = { 75 73 61 67 65 3a 20 2e 2f 42 61 72 72 61 63 75 64 61 4d 61 69 6C 53 65 72 76 69 63 65 20 3c 4e 65 74 77 6f 72
6b 2d 49 6e 74 65 72 66 61 63 65 }
     $s2 = { 65 6e 74 65 72 20 6f 70 65 6e 20 74 74 79 20 73 68 65 6c 6c }
     $s3 = { 25 64 00 4e 4f 20 70 6f 72 74 20 63 6f 64 65 }
    $s4 = {7063617056} 6c 6f 6f 6b 75 70 6e 65 74 3a 20 25 73 }
     $s5 = { 43 68 69 6c 64 20 70 72 6f 63 65 73 73 20 69 64 3a 25 64 }
    $s6 = {5b 2a 5d 53 75 63 63 65 73 73 21} $a7 = { bf 90 47 90 ec 18 fe e3 83 e2 a9 f7 8d 85 18 1d }
    \$a8 = \{ 81 35 1e 60 94 ab 2a ba 5d 60 37 76 69 19 9f 1e \} $a9 = { 6a 8e c7 89 ce c1 fe 64 78 a6 e1 c5 fe 03 d1 a7 }
    $a10 = { c2 \text{ ff d1} 0d 24 23 e c c0 57 f9 8d 4b 05 34 41 b8 } condition:
    uint32(0) == 0x464c457f and (all of (\$s<sup>*</sup>)) or (all of (\$a<sup>*</sup>))
```
### **ssdeep Matches**

No matches found.

### **Description**

}

This artifact is a 64-bit ELF file that has been identified as a "SEASPY" malware variant installed as a system service. This variant

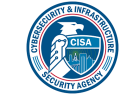

of SEASPY has had its symbols stripped. The malware is a persistent backdoor that masquerades as a legitimate Barracuda Networks service. The malware is designed to listen to commands received from the TA's C2 through TCP packets.

When executed, the malware uses libpcap sniffer to monitor traffic for a magic packet on TCP port 25 (SMTP) and TCP port 587. It checks the network packet captured for a hard-coded string "TfuZ". When the right sequence of packets is captured this SEASPY variant launches an authentication sequence prior to launching the reverse shell. Once the TA authenticates, the malware starts a reverse shell on the infected system. This allows the TA to execute arbitrary commands on the compromised system.

The malware is based on an open-source backdoor program named "cd00r" and it is executed using the parameter below:

--Begin argument-- Usage: "./BarracudaMailService <Network-Interface>" Sample: "./<malware> eth0" --End argument--

### **83ca636253fd1eb898b244855838e2281f257bbe8ead428b69528fc50b60ae9c**

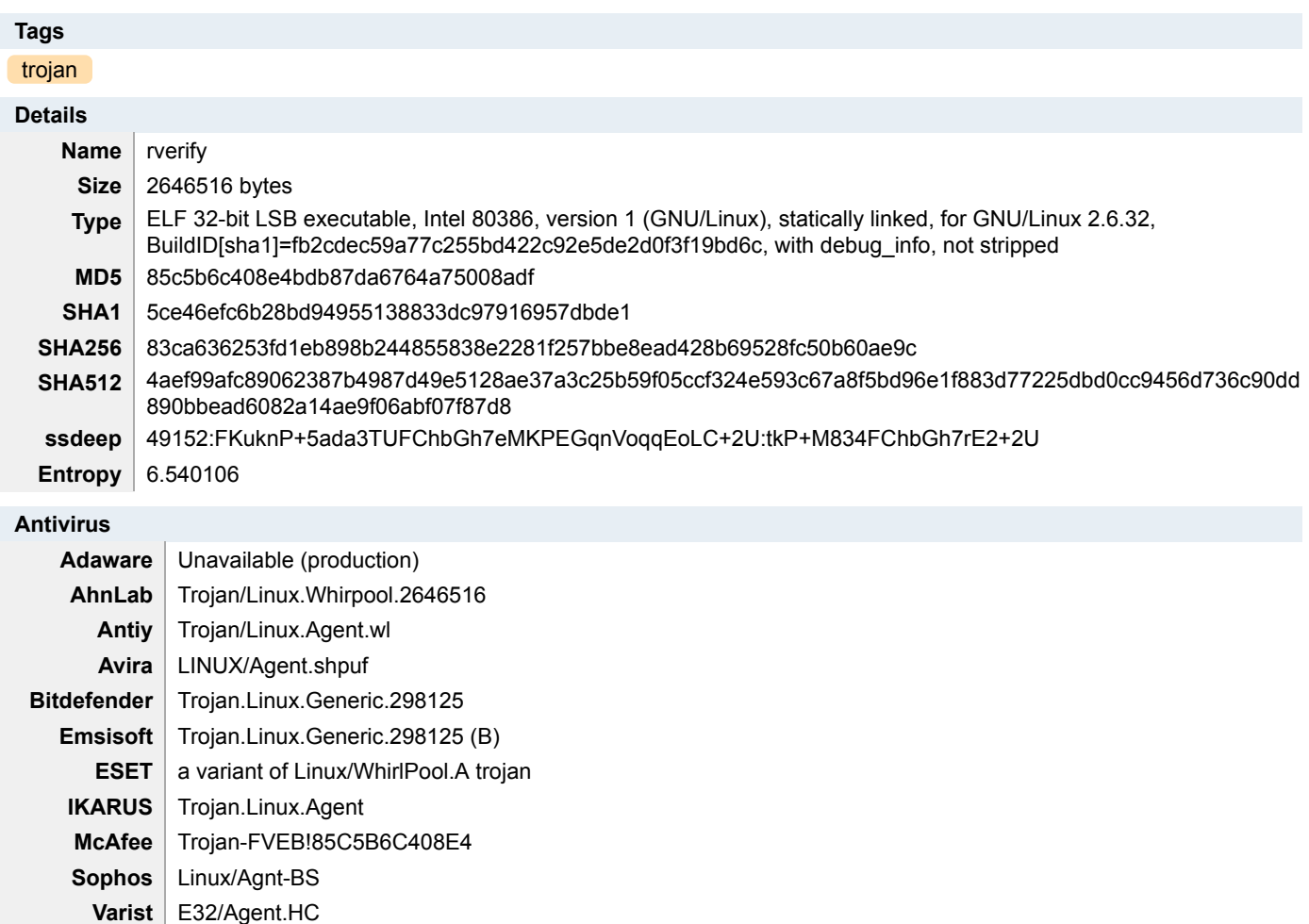

## **YARA Rules**

• rule CISA\_10452108\_02 : WHIRLPOOL backdoor communicates\_with\_c2 installs\_other\_components

meta:

{

 Author = "CISA Code & Media Analysis" Incident = "10452108" Date = "2023-06-20" Last\_Modified = "20230804\_1730"

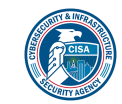

```
Actor = "n/a" Family = "WHIRLPOOL"
   Capabilities = "communicates-with-c2 installs-other-components"
   Malware_Type = "backdoor"
   Tool_Type = "unknown"
   Description = "Detects malicious Linux WHIRLPOOL samples"
   SHA256_1 = "83ca636253fd1eb898b244855838e2281f257bbe8ead428b69528fc50b60ae9c"
   SHA256_2 = "8849a3273e0362c45b4928375d196714224ec22cb1d2df5d029bf57349860347"
 strings:
   $s0 = { 65 72 72 6f 72 20 2d 31 20 65 78 69 74 }
   $s1 = { 63 72 65 61 74 65 20 73 6f 63 6b 65 74 20 65 72 72 6f 72 3a 20 25 73 28 65 72 72 6f 72 3a 20 25 64 29 }
  $s2 = { c7 00 20 32 3e 26 66 c7 40 04 31 00 }$a3 = {70} 6c 61 69 6e 5f 63 6f 6e 6e 65 63 74 }
   $a4 = { 63 6f 6e 6e 65 63 74 20 65 72 72 6f 72 3a 20 25 73 28 65 72 72 6f 72 3a 20 25 64 29 }
  \$a5 = \{ 73 73 6c 5f 63 6f 6e 6e 65 63 74 \} condition:
  uint32(0) == 0x464c457f and 4 of them
```
#### **ssdeep Matches**

No matches found.

#### **Description**

}

This artifact is a 32-bit ELF file that has been identified as a malware variant named "WHIRLPOOL". The malware takes two arguments (C2 IP and port number) from a module to establish a Transport Layer Security (TLS) reverse shell. The module that passes the arguments was not available for analysis.

## **Relationship Summary**

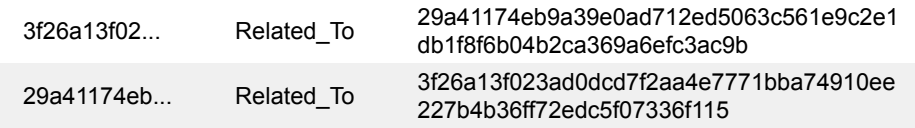

### **Recommendations**

CISA recommends that users and administrators consider using the following best practices to strengthen the security posture of their organization's systems. Any configuration changes should be reviewed by system owners and administrators prior to implementation to avoid unwanted impacts.

- Maintain up-to-date antivirus signatures and engines.
- Keep operating system patches up-to-date.
- Disable File and Printer sharing services. If these services are required, use strong passwords or Active Directory authentication.
- Restrict users' ability (permissions) to install and run unwanted software applications. Do not add users to the local administrators group unless required.
- Enforce a strong password policy and implement regular password changes.
- Exercise caution when opening e-mail attachments even if the attachment is expected and the sender appears to be known.
- Enable a personal firewall on agency workstations, configured to deny unsolicited connection requests.
- Disable unnecessary services on agency workstations and servers.
- Scan for and remove suspicious e-mail attachments; ensure the scanned attachment is its "true file type" (i.e., the extension matches the file header).
- Monitor users' web browsing habits; restrict access to sites with unfavorable content.
- Exercise caution when using removable media (e.g., USB thumb drives, external drives, CDs, etc.).
- Scan all software downloaded from the Internet prior to executing.

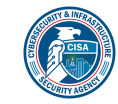

• Maintain situational awareness of the latest threats and implement appropriate Access Control Lists (ACLs).

Additional information on malware incident prevention and handling can be found in National Institute of Standards and Technology (NIST) Special Publication 800-83, **"Guide to Malware Incident Prevention & Handling for Desktops and Laptops".**

## **Contact Information**

- 1-888-282-0870
- [CISA Service Desk](mailto:CISAservicedesk@cisa.dhs.gov) (UNCLASS)
- [CISA SIPR](mailto:NCCIC@dhs.sgov.gov) (SIPRNET)
- [CISA IC](mailto:NCCIC@dhs.ic.gov) (JWICS)

CISA continuously strives to improve its products and services. You can help by answering a very short series of questions about this product at the following URL: <https://us-cert.cisa.gov/forms/feedback/>

## **Document FAQ**

**What is a MIFR?** A Malware Initial Findings Report (MIFR) is intended to provide organizations with malware analysis in a timely manner. In most instances this report will provide initial indicators for computer and network defense. To request additional analysis, please contact CISA and provide information regarding the level of desired analysis.

**What is a MAR?** A Malware Analysis Report (MAR) is intended to provide organizations with more detailed malware analysis acquired via manual reverse engineering. To request additional analysis, please contact CISA and provide information regarding the level of desired analysis.

**Can I edit this document?** This document is not to be edited in any way by recipients. All comments or questions related to this document should be directed to the CISA at 1-888-282-0870 or [CISA Service Desk.](mailto:CISAservicedesk@cisa.dhs.gov)

**Can I submit malware to CISA?** Malware samples can be submitted via three methods:

- Web: [https://malware.us-cert.gov](https://malware.us-cert.gov/)
- E-Mail: [submit@malware.us-cert.gov](mailto:submit@malware.us-cert.gov)
- FTP: ftp.malware.us-cert.gov (anonymous)

CISA encourages you to report any suspicious activity, including cybersecurity incidents, possible malicious code, software vulnerabilities, and phishing-related scams. Reporting forms can be found on CISA's homepage at [www.cisa.gov.](http://www.cisa.gov/)

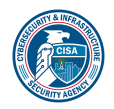